508

**УТВЕРЖДАЮ** 

НАЧАЛЬНИК ГЦИ "ВОЕНТЕСТ" 32 ГНИИИ МО РФ В. Н. Храменков  $\sqrt{19}$  » 2003 г. alla

# ИНСТРУКЦИЯ АНАЛИЗАТОР ЛОГИЧЕСКИЙ AGILENT Е 9340 A ФИРМЫ "AGILENT TECHNOLOGIES", США МЕТОДИКА ПОВЕРКИ

г. Мытищи, 2003 г.

#### 1 Обшие свеления

1.1 Настоящая методика поверки распространяется на анализатор логический Agilent Е 9340 А фирмы «Agilent Technologies», США, зав. № SG40001248 и устанавливает методы и средства первичной, периодической и внеочередной поверок.

1.2. Периодическая поверка анализатора логического Agilent E 9340 A должна проводиться с межповерочным интервалом 1 раз в год.

## 2 Операции поверки

2.1. Перед проведением поверки проводится внешний осмотр и операция подготовки анализатора к работе (см. 8.1 и 8.2).

2.2. Метрологические характеристики анализатора логического Agilent E 9340 A, подлежащего поверке, в том числе периодической, приведены в таблице 1.

Таблица 1

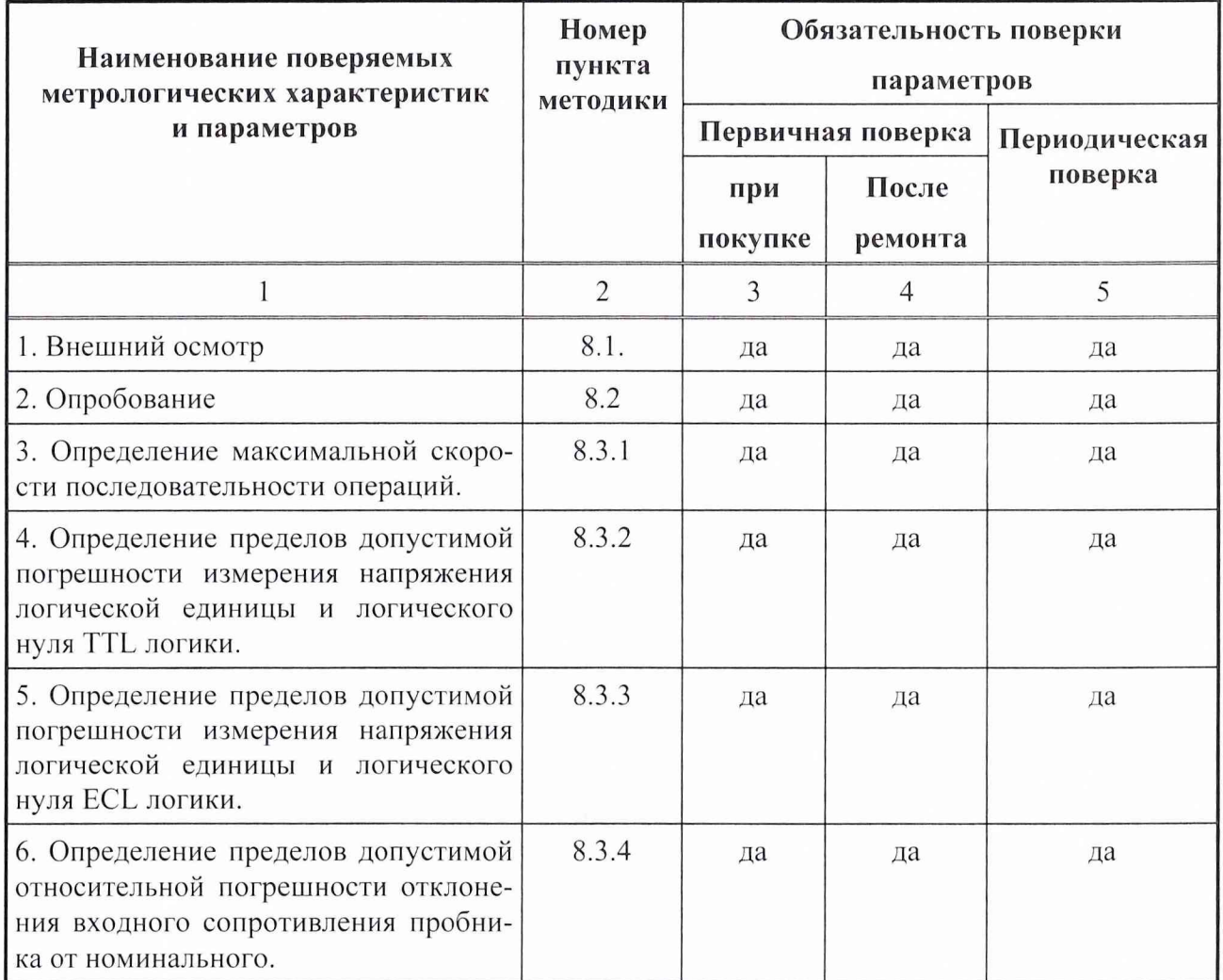

## 3 Средства поверки

3.1 Рекомендуемые средства поверки, в том числе рабочие эталонные средства измерений, приведены в таблице 2.

# *МЕТОДИКА ПОВЕРКИ АНАЛИЗАТОРА ЛОГИЧЕСКОГО AGILENTЕ 9340 А*

Вместо указанных в таблице 2 средств поверки допускается применять другие аналогичные средства поверки, обеспечивающие определение метрологических характеристик с требуемой точностью.

3.2 Все средства поверки должны быть исправны, поверены и иметь свидетельства о поверке или оттиск поверительного клейма на приборе или технической документации.

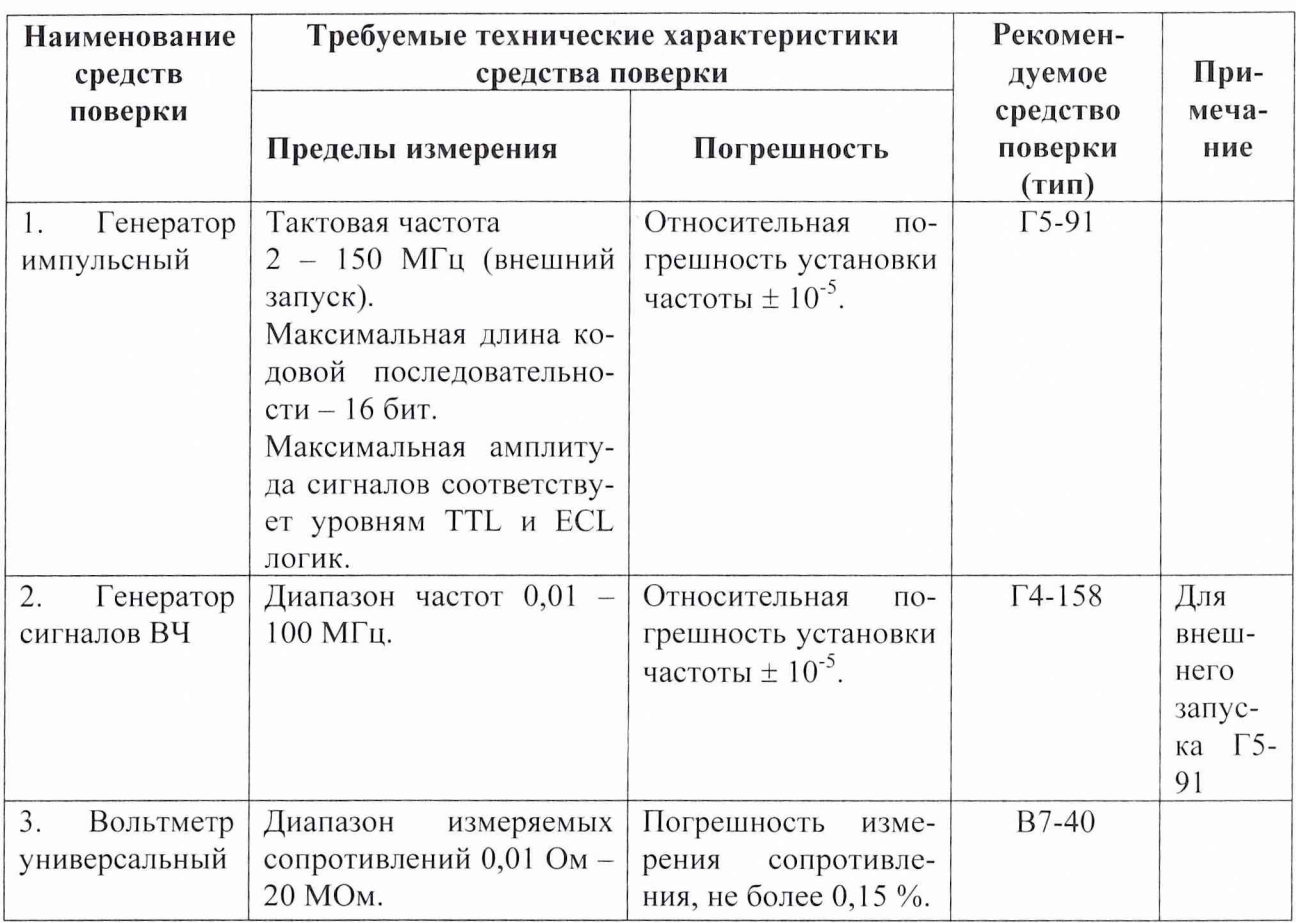

# Таблица 2 - Перечень средств поверки

## **4 Требования к квалификации поверителей**

К проведению поверки анализатора допускается инженерно-технический персонал со среднетехническим или высшим радиотехническим образованием, имеющим опыт работы с радиотехническими установками, ознакомленный с руководством по эксплуатации и документацией по поверке и имеющие право на поверку.

# **5 Требования безопасности**

При проведении поверки должны быть соблюдены требования безопасности в соответствии с ГОСТ 12.3.019-80.

#### 6 Условия поверки

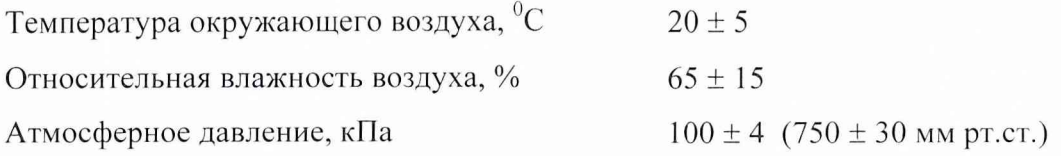

#### 7 Подготовка к поверке

7.1 Поверитель должен изучить техническое описание и инструкцию по эксплуатации поверяемого анализатора и используемых средств поверки.

7.2 Перед проведением операций поверки необходимо:

произвести внешний осмотр анализатора, убедиться в отсутствии механических повреждений и неисправностей;

- проверить комплектность поверяемого анализатора для проведения поверки (переходников и пр.);
- проверить комплектность рекомендованных (или аналогичных им) средств поверки, заземлить (если это необходимо) необходимые рабочие эталоны, средства измерений и включить питание заблаговременно перед очередной операцией поверки (в соответствии с временем установления рабочего режима, указанным в технической документации).

## 8 Проведение поверки

# 8.1 Внешний осмотр

При проведении внешнего осмотра проверяется:

- сохранность пломб;  $\blacksquare$
- чистота и исправность разъемов и гнезд;
- отсутствие механических повреждений корпуса и ослабления элементов конструкции;

Прибор, имеющий дефекты (механические повреждения), бракуют и направляют в ремонт.

8.2. Определение метрологических характеристик.

8.2.1. Определение максимальной скорости выполнения последовательности операций

Определение максимальной скорости выполнения последовательности операций проводят по структурной схеме измерения в соответствии с рис.1.

МЕТОДИКА ПОВЕРКИ АНАЛИЗАТОРА ЛОГИЧЕСКОГО AGILENT Е 9340 A

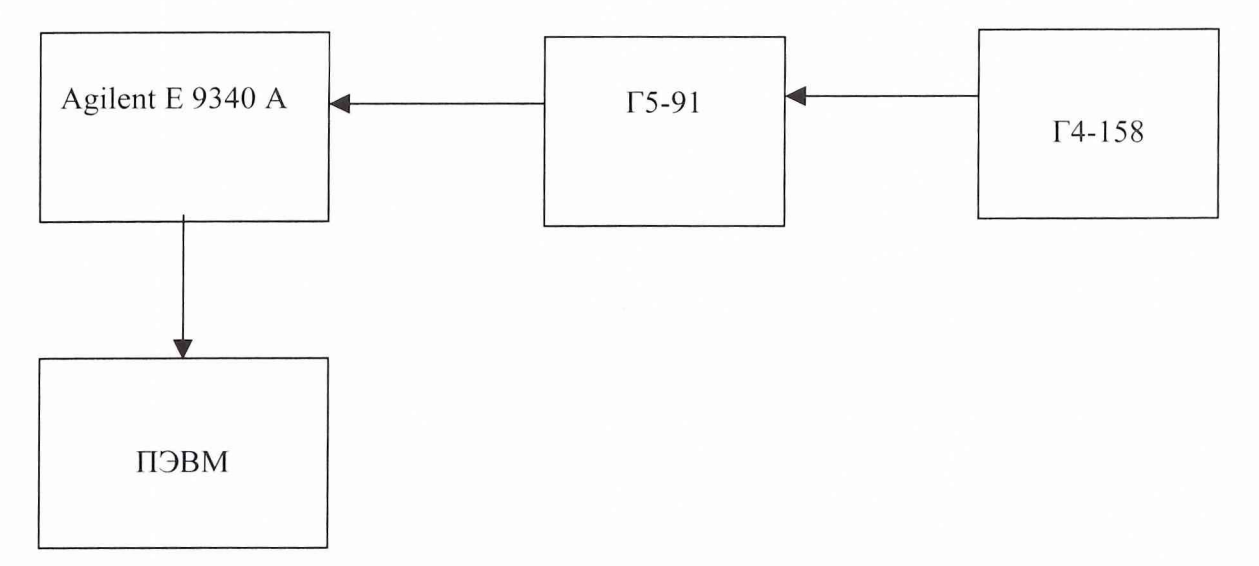

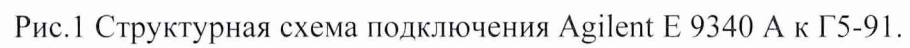

# МЕТОДИКА ПОВЕРКИ АНАЛИЗАТОРА ЛОГИЧЕСКОГО AGILENT Е 9340 A

На генераторе Г5-91 установить режим внешнего запуска и подать на него запускающий сигнал частотой 100 МГц с генератора Г4-158. Сигнал TTL или ECL логики частотой 100 МГц подать на анализатор. Отображение измеренной информации происходит на экране ПЭВМ. Определить величину периода импульса.

Результаты поверки считают удовлетворительными, если суммарная погрешность определения периода импульса отличается от установленной не более чем на  $\pm 0.01$  %.

8.2.2. Определение допустимой относительной погрешности определения напряжения логической «единицы» и логического «нуля» TTL логики.

Собрать схему в соответствии с рис.1

На генераторе Г5-91 установить режим внешнего запуска и подать на него запускающий сигнал частотой 50 и 100 МГц с генератора Г4-158. С генератора Г5-91, поочередно, подать на анализатор сигнал TTL логики частотой 50 и 100 МГц. Отображение измеренной информации происходит на экране ПЭВМ. Определить уровень логической «единицы» и логического нуля для TTL логики.

Результаты поверки считают удовлетворительными, если суммарная погрешность определения напряжения отличается от установленной не более чем на  $\pm$ (100 мВ+3 % от установленного порога).

8.2.3. Определение допустимой относительной погрешности определения напряжения логической «единицы» и логического «нуля» ECL логики.

Собрать схему в соответствии с рис.1

На генераторе Г5-91 установить режим внешнего запуска и подать на него запускающий сигнал частотой 50 и 100 МГц с генератора Г4-158. С генератора Г5-91, поочередно, подать на анализатор сигнал ECL логики частотам равными 50 и 100 МГц. Отображение измеренной информации происходит на экране ПЭВМ. Определить уровень логической «единицы» и логического «нуля» для ECL логики.

Результаты поверки считают удовлетворительными, если суммарная погрешность определения напряжения отличается от установленной не более чем на  $\pm$ (100 мВ+3 % от установленного порога).

8.2.4. Определение допустимой относительной погрешности отклонения входного сопротивления пробника от номинала

Для определения входного сопротивления пробника собрать схему в соответствии с рис.2.

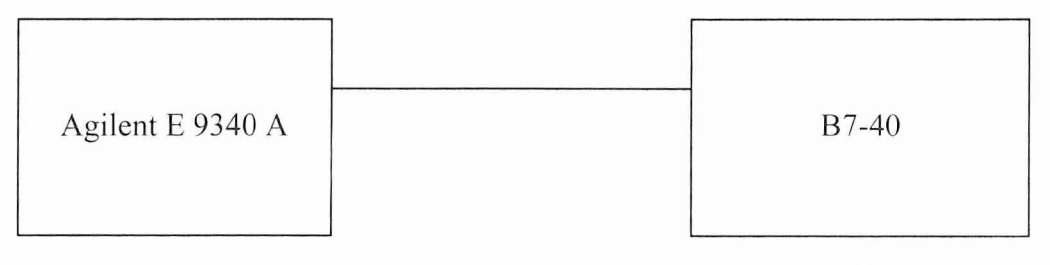

Рис.2.

На вольтметре В7-40 установить режим измерения сопротивления.

Измерить сопротивление между пробником измерительного канала и «нулевым» пробником. По показаниям В7-40 определить величину сопротивления.

#### *МЕТОДИКА ПОВЕРКИ АНАЛИЗАТОРА ЛОГИЧЕСКОГО AGILENTЕ 9340 А*

Данные измерения осуществить для каждого измерительного канала.

Результаты поверки считают удовлетворительными, если суммарная погрешность определения сопротивления пробника на каждом канале не превышает  $\pm 2\%$ .

## **9 Оформление результатов поверки**

9.1. При положительных результатах поверки на анализатор Agilent Е 9340 А выдается свидетельство установленной формы.

9.2. На оборотной стороне свидетельства записывают результаты поверки.

9.3. В случае отрицательных результатов поверки применение анализатора Agilent Е 9340 А запрещается, и на него выдается извещение о непригодности его к применению с указанием причин.

32 ГНИИИ МО ВФ

Начальник отдела, ГЦИ СИ Воентест" 32 ГНИИИ МОРФ И.Ю. Блинов Старший научный сотрудник ГЦИ СИ "Воентест"

В. И. Добровольский